# **JPEG vagy GIF?**

### **Sokan nem törődnek azzal, milyen formátumba mentik a képeiket, pedig nem véletlenül jelöli más ikonnal még a Windows is a két típust, hiszen egészen másra jók, és ha rosszul használjuk őket, könnyen tönkretehetjük a képeinket.**

Egy jó webtervezőnek természetesen nem kell magyarázni, mikor melyik formátumot válassza, de egy átlagos felhasználó mindennapjaiban is számtalanszor előbukkan a mentés opciónál a GIF, a JPEG és legtöbbször a PNG, a TIFF és a BMP is. Sokan ezt annyival oldják meg, hogy mindig csak az egyik formátumot használják, különösen miután észrevették, hogy a legtöbb esetben mennyivel kevesebb helyet foglal a JPEG. Ha viszont betartunk egy-két egyszerű szabályt, gyakorlatilag nem tévedhetünk, és a képeink is kis helyet foglalnak, ugyanakkor élesek lesznek.

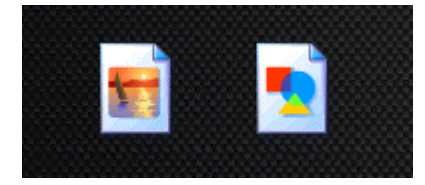

A Windows is jelzi, melyiket mire is kéne használni

# **JPEG: elsősorban fotók tárolásához**

A JPEG neve a formátumot létrehozó bizottság, a Joint Photographic Experts Group nevének a rövidítése. Ezek után nem is meglepő, hogy elsősorban fotók tárolására létrehozott formátumról van szó. Emellett használhatjuk olyan esetekben is, amikor a GIF nem nyújt megoldást: bonyolult, színátmenetekkel, textúrákkal megvadított, sok színt felvonultató logóknál, számítógépes grafikáknál.

*A JPEG előnyei:* 

- A tömörítés mértéke állítható, ha növeljük, csökken a fájl mérete, de eközben persze a minőség is. A kis százalékú, 10-15%-os tömörítéseket nehéz szabad szemmel észrevenni, mégis méretben akár harmadára is csökkenthetjük vele a képeinket.

- Minden böngésző ismeri, weblapkészítéshez használható

*A JPEG hátrányai:*

- A képek részleteit egyszerűsíti, ami később nem állítható vissza, hasonlóan az mp3-hoz. Ha tehát valamiről óriási nyomatokat akarunk készíteni, azt próbáljuk meg alacsony tömörítésű JPEG-ben, vagy veszteségnélküli formátumban, a kamera RAW fájljában, TIFF-ben, vagy BMPben hagyni.

- Ha szerkesztjük a képet, és elmentjük, a tömörítés újra megtörténik, és hosszú távon teljesen tönkretehetjük a képeinket. Ha gyakran szerkesztgetünk egy fájlt, mondjuk egy honlap esetében, őrizzünk meg egy eredetit, és a munkáinkat veszteségmentes formátumban végezzük!

Kiterjesztés: .JPEG, .jpg, .jpeg, .JPEG2000

#### **GIF: Kevés színt tartalmazó logókhoz, beszkennelt szöveghez**

A GIF csak 256 színt tud kezelni, és nehezen birkózik meg a színátmenetekkel. Mivel veszteségmentes formátum, talán még kicsit szebben is menti el a fotónkat, mint a JPEG, de a fájl mérete a többszöröse lesz a JPEG-ének. Egy átlagos fotó elmentésénél, ha a látható képminőség megegyezik, a GIF legalább kétszer annyi helyet foglal.

Használjuk a GIF-et minden olyan képnél, ahol vonalak, egybefüggő egyszínű területek láthatók, például vektorgrafikák, diagramok, egyszerűbb logók esetén. Szöveg szkennelésénél például csak a GIF-et érdemes alkalmazni, mert a JPEG "bekoszolja" a betűk széleit, ami nagyon megnehezíti az olvasást.

*A GIF előnyei:* 

- Veszteségmentes formátum, kiváló tömörítési aránnyal

- Ez az egyetlen szabványos, böngészők által támogatott formátum, amellyel mozgóképet lehet készíteni

- Áttetsző (transparent) részeket is készíthetünk vele, ami mögött megjelenik a kép alatt lévő tartalom.

*A GIF hátrányai:*

- Egy jogi vita miatt egy ideig nem volt ingyenes a formátum, de Európában ez már nem probléma.

Kiterjesztés: .gif

# **PNG: A GIF utódja**

A PNG formátum a GIF ingyenes, továbbfejlesztett alternatívájaként indult, mára már a legtöbb böngésző támogatja. Általában jobb a tömörítési aránya, mint a GIF-nek, és az áttetsző részek átláthatóságának aránya is állítható benne, ráadásul a GIF 256 színe helyett akár 24 bites színmélységet is támogat, de egyébként ugyanaz jellemző rá, mint a GIF-re. Ha nem nagy baj, hogy a weblapunkat meglátogatók mikroszkopikus hányada esetleg nem látja a képet, akkor nyugodtan használhatjuk a GIF helyett. Kiterjesztés: .png

# **Munkához: TIFF, BMP, RAW, .psd és társaik**

Amíg a képeinken vagy a honlapunkon dolgozunk, használjunk veszteségmentes formátumot, elég akkor JPEG másolatot készíteni az elemekről, amikor készen vagyunk. Ha a fotóinkkal komoly céljaink vannak (poszternyomtatás, komoly képszerkesztés, verseny), és a fényképezőgépünkön megoldható, használjunk RAW formátumot, hiszen ez őrzi meg a legtöbb adatot a képből. Cserébe viszont óriási helyet foglal.

Minden más munkához nyugodtan használhatjuk a képszerkesztőnk vagy webszerkesztőnk alapformátumát, az Adobe Photoshopnál példul a .psd-t, mert így garantáltan nem vesztünk el semmilyen részletet, akármennyiszer is mentünk. A veszteségmentes tárolóformátumok között nincsen óriási különbség, a RAW-on kívül mindegyik használ némi tömörítést, a TIFF kicsit jobbat, mint a BMP, de egy részletgazdag kép így is több tucat megát foglal majd.